#### Analisi fattoriale

#### Analisi fattoriale

[InsiemeDati1] /home/marcello/Skinner/Teaching/mib/psicometria/psicometria11/Esercizi/exe7.factors.sav

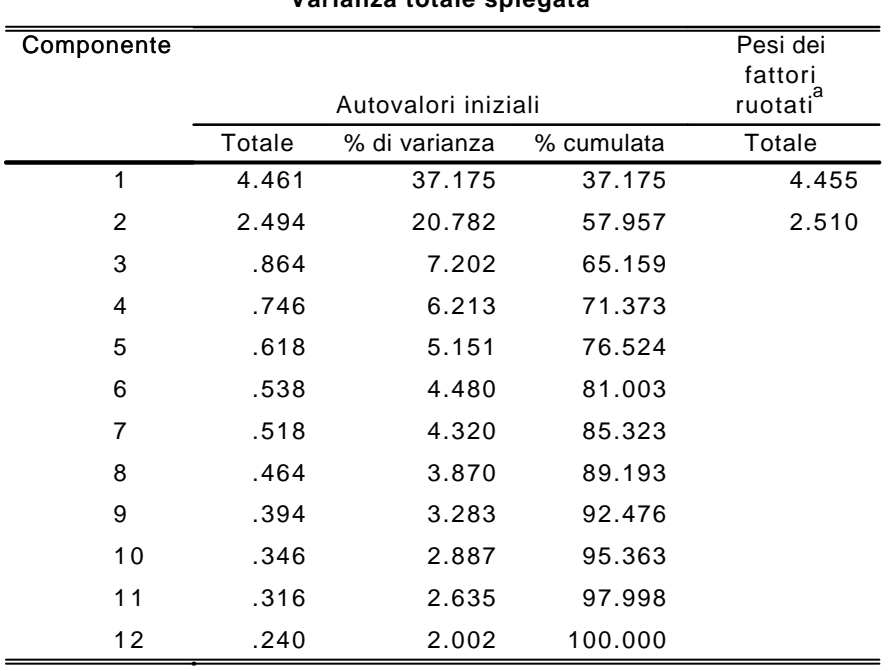

**Varianza totale spiegata**

Metodo di estrazione: Analisi componenti principali.

a. Quando i componenti sono correlati, i pesi dei fattori non possono essere aggiunti per ottenere una varianza totale.

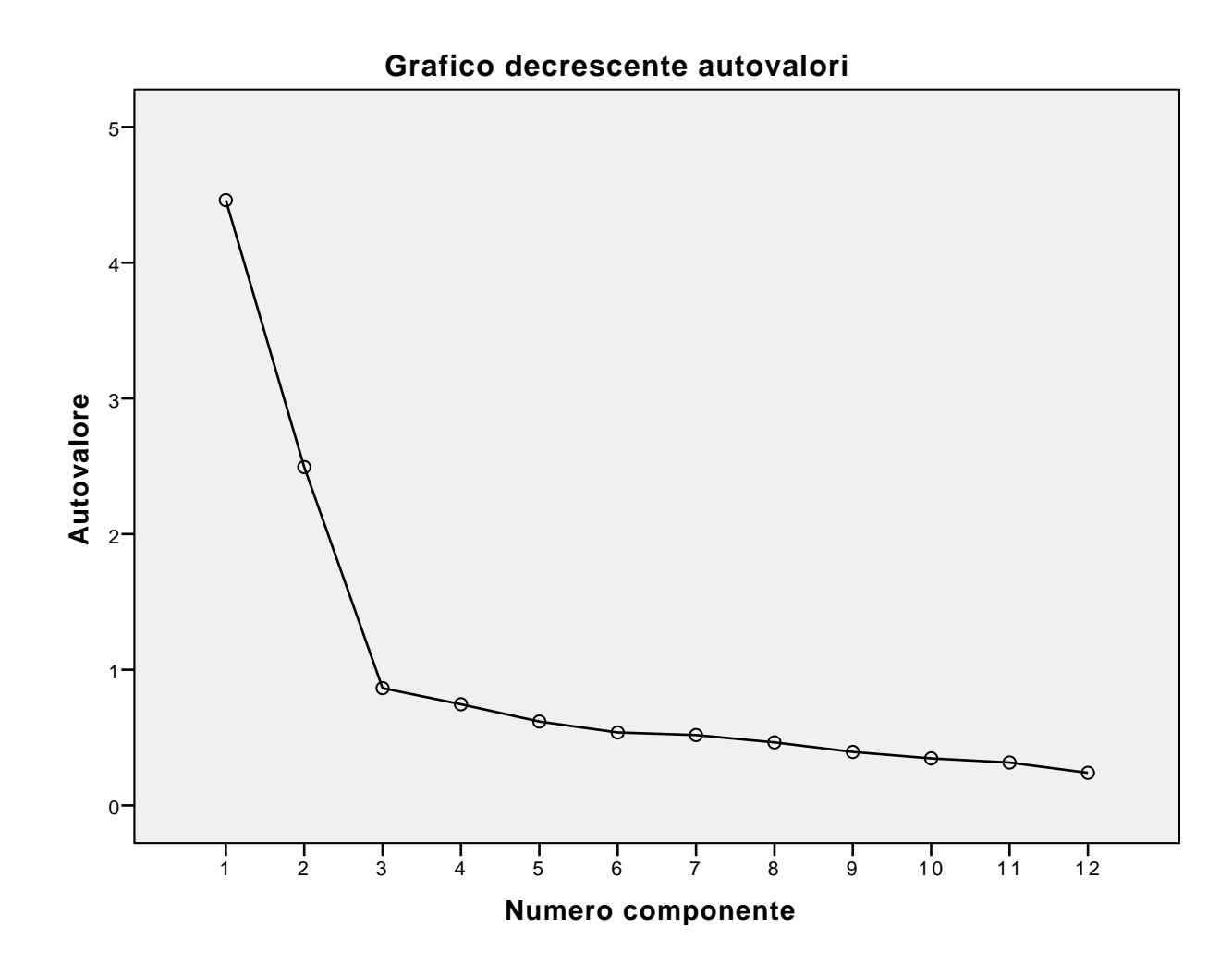

**Matrice dei modelli<sup>a</sup>**

|                 | Componente |                |  |
|-----------------|------------|----------------|--|
|                 | 1          | $\overline{2}$ |  |
| ss1             | .739       | $-.053$        |  |
| ss2             | .742       | -.066          |  |
| ss3             | .725       | .004           |  |
| ss4             | .752       | .063           |  |
| pr1             | .749       | $-.079$        |  |
| pr2             | .735       | $-062$         |  |
| pr3             | .771       | .145           |  |
| pr4             | .749       | .073           |  |
| mc <sub>1</sub> | .061       | .817           |  |
| mc2             | $-.012$    | .785           |  |
| mc3             | $-.045$    | .786           |  |
| mc <sub>4</sub> | $-.002$    | .743           |  |

Metodo estrazione: analisi componenti principali. Metodo rotazione: Oblimin con normalizzazione di Kaiser.

a. La rotazione ha raggiunto i criteri di convergenza in 3 iterazioni.

# **Matrice di struttura**

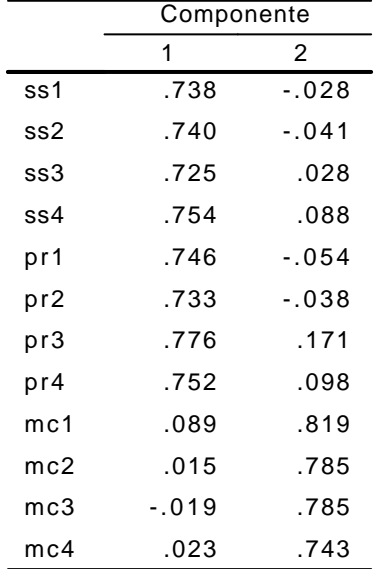

Metodo estrazione: analisi componenti principali. Metodo rotazione: Oblimin con normalizzazione di Kaiser.

### **Matrice di correlazione di componenti**

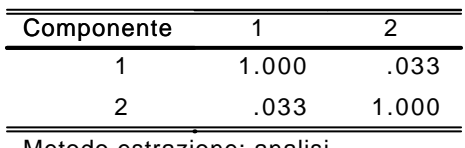

Metodo estrazione: analisi componenti principali. Metodo rotazione: Oblimin con normalizzazione di Kaiser.

## Analisi fattoriale

[InsiemeDati1] /home/marcello/Skinner/Teaching/mib/psicometria/psicometria11/Esercizi/exe7.factors.sav

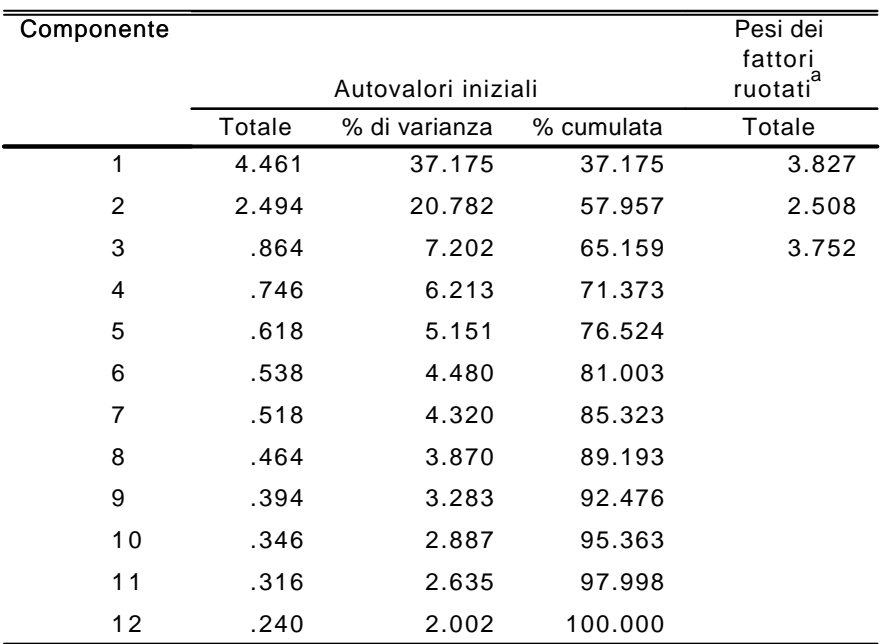

## **Varianza totale spiegata**

Metodo di estrazione: Analisi componenti principali.

a. Quando i componenti sono correlati, i pesi dei fattori non possono essere aggiunti per ottenere una varianza totale.

**Matrice dei modelli<sup>a</sup>**

|                 | Componente |         |         |  |
|-----------------|------------|---------|---------|--|
|                 | 1          | 2       | 3       |  |
| ss1             | -.005      | $-.030$ | .828    |  |
| ss2             | .090       | $-.049$ | .735    |  |
| ss3             | $-.083$    | .030    | .891    |  |
| ss4             | .193       | .075    | .642    |  |
| pr1             | .680       | $-.094$ | .147    |  |
| pr2             | .838       | -.086   | $-.029$ |  |
| pr3             | .886       | .120    | $-.035$ |  |
| pr4             | .755       | .054    | .072    |  |
| mc <sub>1</sub> | $-.005$    | .819    | .076    |  |
| mc2             | .047       | .783    | $-.058$ |  |
| mc3             | $-.110$    | .791    | .063    |  |
| mc <sub>4</sub> | .067       | .740    | $-.067$ |  |

Metodo estrazione: analisi componenti principali. Metodo rotazione: Oblimin con

normalizzazione di Kaiser.

a. La rotazione ha raggiunto i criteri di convergenza in 8 iterazioni.

# **Matrice di struttura**

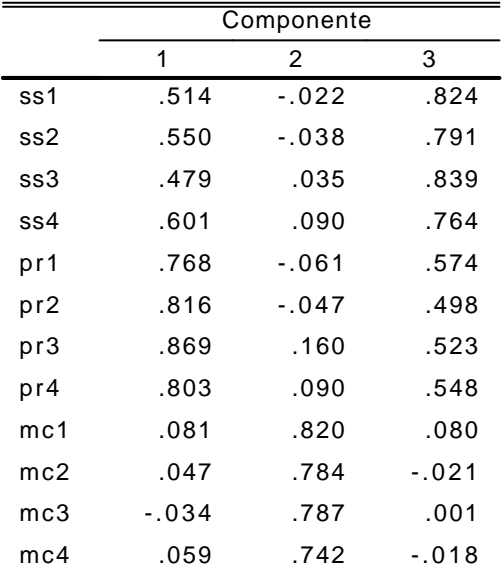

Metodo estrazione: analisi componenti principali. Metodo rotazione: Oblimin con

normalizzazione di Kaiser.

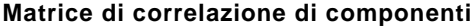

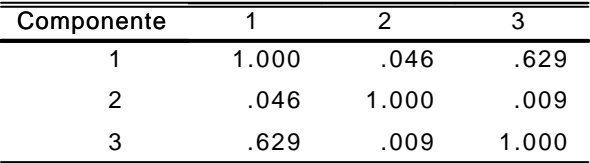

Metodo estrazione: analisi componenti

principali.

 Metodo rotazione: Oblimin con normalizzazione di Kaiser.

Page 6